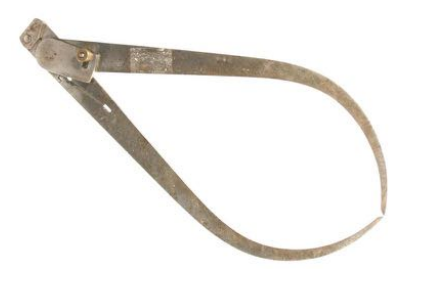

# SCHSM

# Southern California Home Shop Machinists January 7, 2017

### **OFFICERS**

President Michael Vulpillat

Vice President Frank Schettini Secretary Ken Rector Treasurer Jim Endsley

## COMING EVENTS

February Meeting February 4, 2017 2:00 P.M. El Camino College

March Meeting March 4, 2017 2:00 P.M. El Camino College

#### Picnic

June 10, 2017 Alondra Park Manhattan Beach Blvd.

#### Preface

The January monthly meeting of the Southern California Home Shop Machinists convened at 2:00 P.M. on Saturday, January 7, 2017 in classroom AJ115 on the first floor of the Industry and Technology Building at El Camino College in Torrance California. There were 37 members in attendance. and one visitor, Stan Ross.

#### Club Business

President Michael Vulpillat reminded members that new officers for 2017 will be chosen at next month's meeting on February 4th. Michael reminded us of the importance of supporting the club by serving as an officer.

Michael proposed that we organize two committees to support the club. He would like to have a Past-Presidents committee to advise the current president. He also proposed that we form a committee that would formulate new ideas and programs to improve the club.

Michael made a motion to form an ideas committee. The motion was seconded and carried unanimously.

#### Presentation

Jim Long spoke about his efforts to improve and use the Asian import Universal Tool and Cutter Grinder. Jim began with an introduction to the SCHSM web site Articles Section which is intended to provide a place for members to present what they are doing in their shop. Jim offered his series of articles about the Universal Tool and Cutter Grinder on the web site as an example.

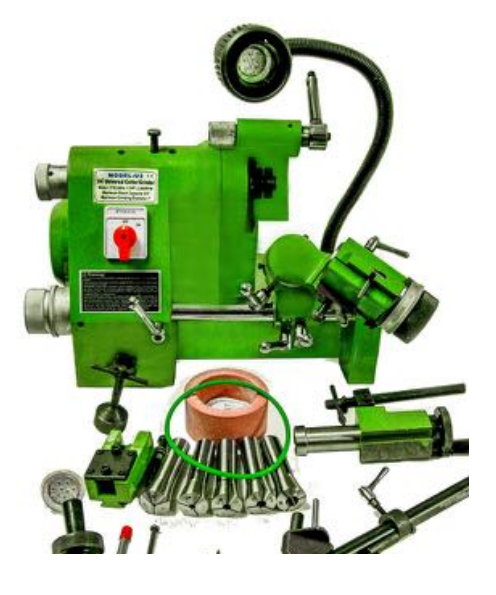

The Universal Tool and Cutter Grinder is a clone of the famous Deckel Model S0. It matches the look and features of the Deckel at a significantly lower price. Jim bought his tool from Northern Tool several years ago and was pleased to find that it came with a large number

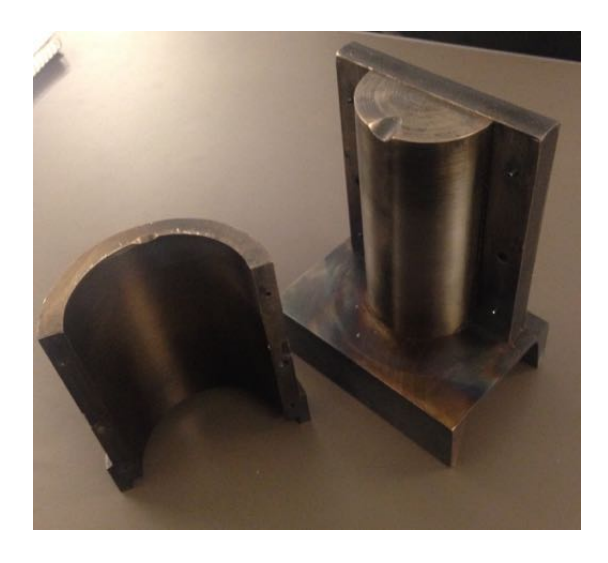

of accessories not standard equipment on the German original. In particular he was happy with the set of 5C collets that provide a generous 1" spindle through hole.

Jim described the various accessories and adjustments available on the grinder and gave examples of how they are used for various grinding tasks. He told about some of the modifications he made to improve the tool. Jim's article on the SCHSM web site is an in depth illustrated workbook telling how he turned a Chinese sow into a silk purse. Whether or not you are an owner, or plan to buy one of these tools you should look through this article. It is an informative eye opener about how one can improve a tool.

To conclude, Jim showed the operations he used to grind flats on a hardened and ground dowel pin to make a wrist pin for the club Farm Boy engine.

#### Show and Tell

Ron Gerlach told about making a mold and pouring babbit bearing inserts for his 6HP Fairbanks Morse Engine. Ron turned a shaft to the diameter of the crankshaft and split it to make the core portion of the mold. He turned and bored a section of pipe to make the female portion of the mold and assembled the pieces to form mold into which he poured the babbit. The resulting insert bearing fit the crankcase and shaft precisely. He brought in the mold and the new bearings to pass around.

Jim Endsly has uploaded plans for puzzles to the Yahoo Group files section. Although the plans are intended for wooden puzzles, he made metal versions which are quite attractive. He plans to display these to amuse visitors at the AGSEM Show in Vista and other shows.

Michael Vulpillat showed some slides from a show on NHK World Supreme Skills about drilling a hole 60mm deep in a .5mm diameter pencil lead. The show pitched a lathe and drill bit against an EDM machine and the drill bit won by drilling the full depth. The EDM machine failed at 12.7mm deep. The lathe operator seemed to know what he was doing. He used a couple of follower or steady rests, one for thdrill bit and one for the part and pecked away at it with the tail stock chuck and hand wheel.

Larry McDavid showed a couple of screw drivers he used for household repairs. One was a square drive bit for circuit breaker screws and the other was a combo driver for outlet screws.

Lewis Sullivan continued his account about scraping the ways on a small Atlas Horizontal Mill. Lewis came across a salvaged slitting saw which had been modified to cut a radiused slot. He used this to cut a slot in the V intersection of the saddle dovetail to make a relief for

the scraping tools. Lewis had planned to use a piece of CI scrap to make a 60˚ gauge for the dovetails but found it too hard to work with. He bought a 12" length of Durabar CI which he sliced up for the tool. To lap his carbide scraping tools he uses a 500rpm grinder normally used for sharpening woodworking chisels .

Fred Kerpsie came to the meeting and told about suffering a stroke while driving from Vista. He was in the hospital for 3 weeks and is recovering well since then.

Michael Vilpullat told about investigating installing a MakerSpace on the USS Iowa.

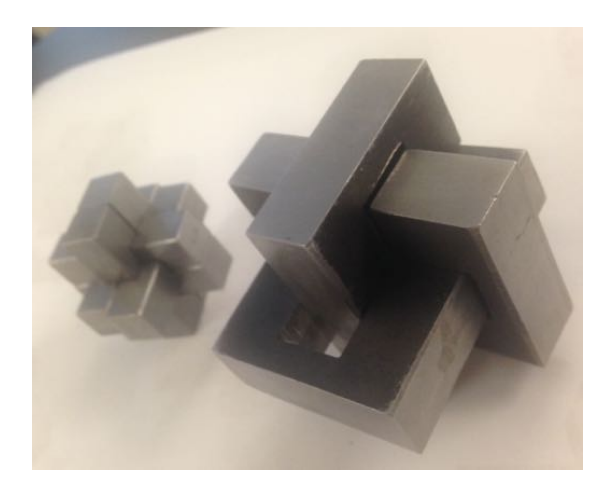

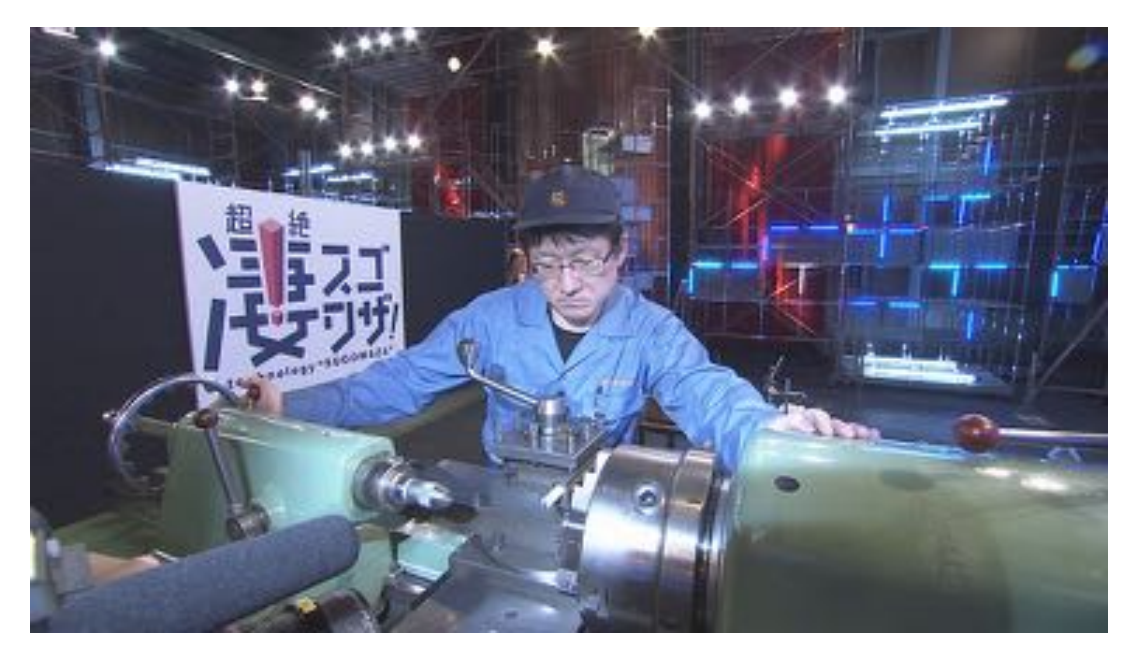

Serious Business: Drilling a hole 60mm deep in a .5mm pencil lead

#### \*\*\*\*\*\*\*\*\*\*\*\*\*\*\*\*\*\*\*\*\*\*\*\*\*\*\*\*\*\*\*\*\*\*\*\*\*\*\*\*\*\*\*\*\*\*\*\*

The SCHSM welcomes presentations by members or guest speakers on any subject related to metal working activities. If you have some knowledge or experience you feel may be of interest to our members, or if you know someone that may have something interesting to relate, please consider making a presentation at a meeting. Presentations may be a little longer and more detailed than a show and tell and may be accompanied by slides or video, or physical displays. Probably every member has some experience they can share and this is the purpose of the SCHSM. Please contact President Michael Vulpillat to make arrangements to give a presentation.

The SCHSM meets in class room AJ115 on the first floor of the Industry and Technology building of El Camino College, 16007 Crenshaw Blvd. Torrance California, at 2:00P.M., on the first Saturday of every month. The building is near Parking Lot B. Enter the campus on Manhattan Beach Blvd.

If you would like to contribute an article to this newsletter or make a comment about the newsletter, contact the editor, Ken Rector, via the SCHSM Yahoo Group, or at kdrhoo@yahoo.com.